# micro:bit

#### Basics

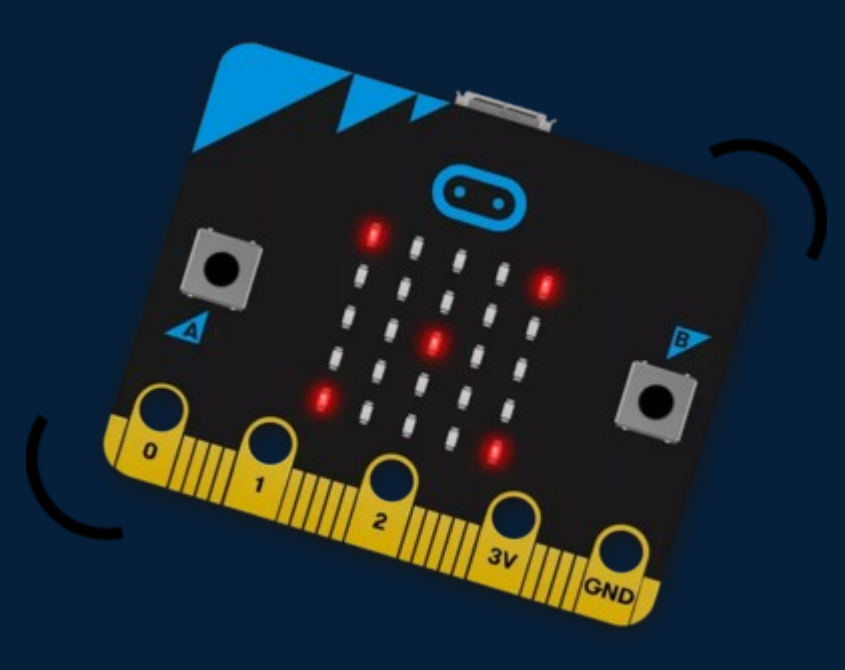

#### **Meet the micro:bit**

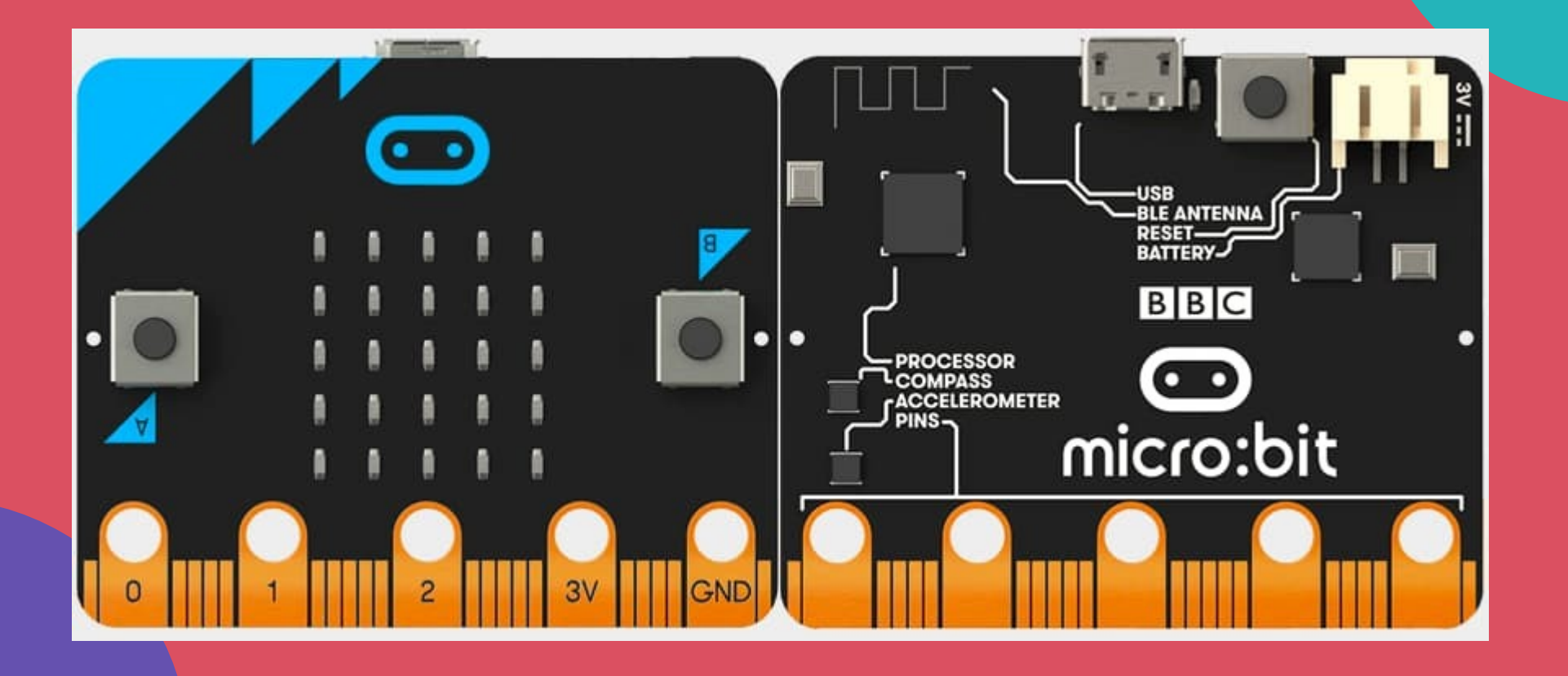

### **Programming**

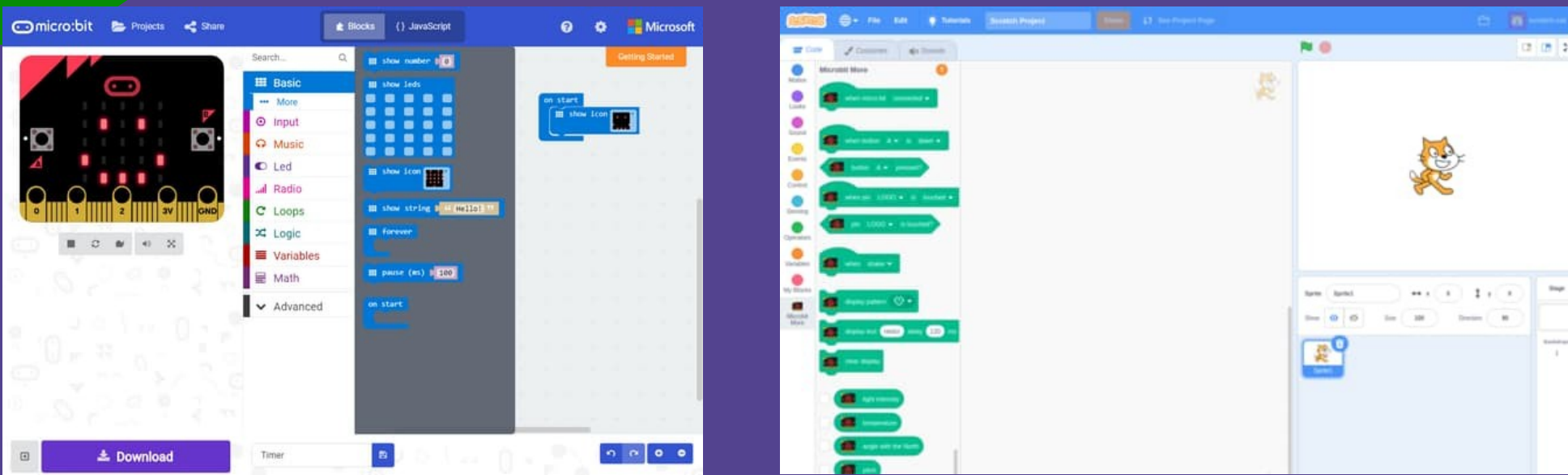

#### **Makecode Scratch Scratch Scratch Scratch (with micro:bit extension)**

#### **Makecode**

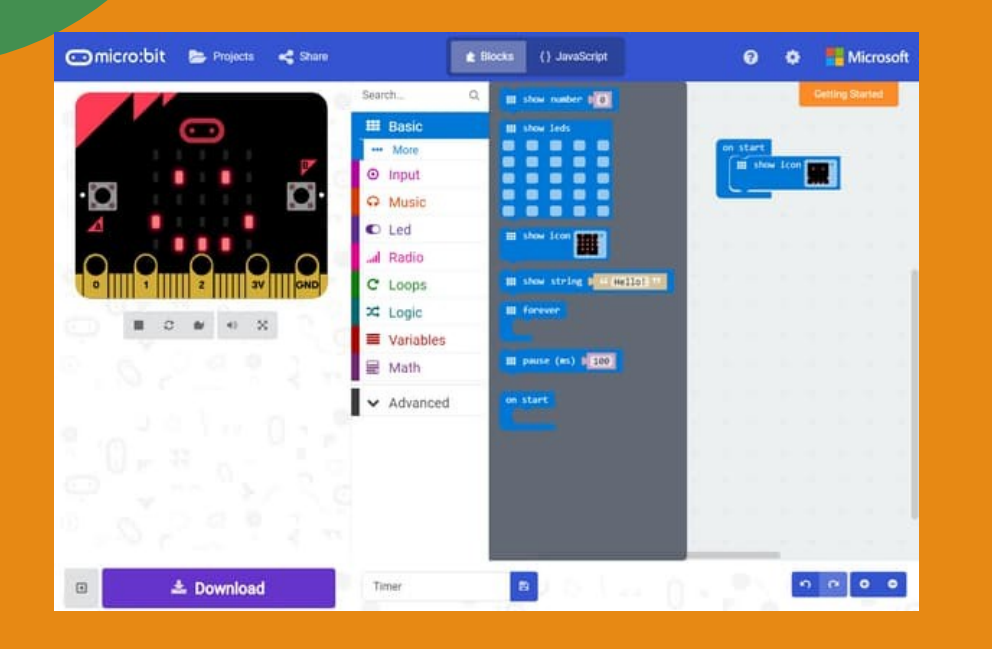

- Program runs on micro:bit
- Can work without computer (...after programming)
- Access full capabilities of micro:bit (...including any external components)

#### Scratch (with extension)

- Program runs on computer, and sends commands to micro:bit
- Cannot work without computer!
- Can integrate with Scratch program (eg. Games, animation, TM2Scratch)
- Access most capabilities of micro:bit, but only a few external components

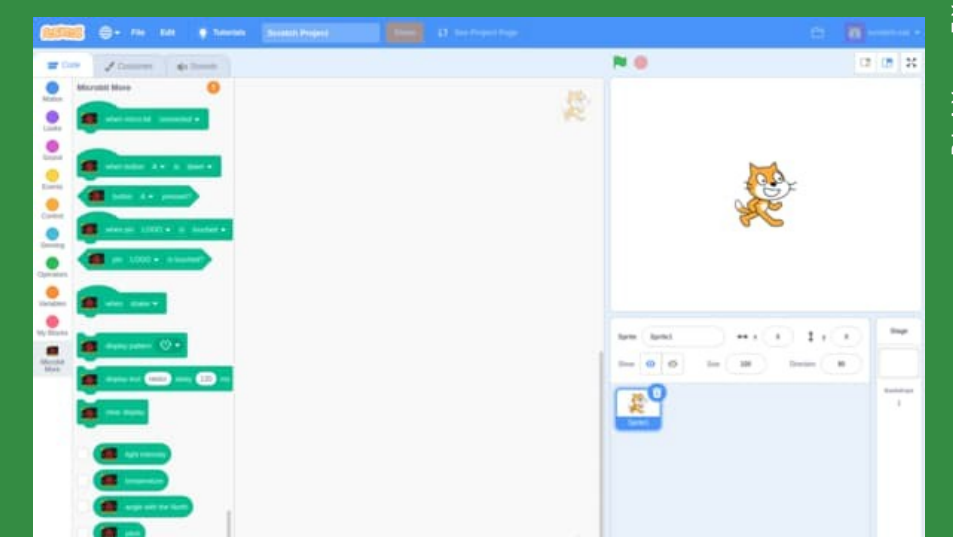

## **Which to Use?**

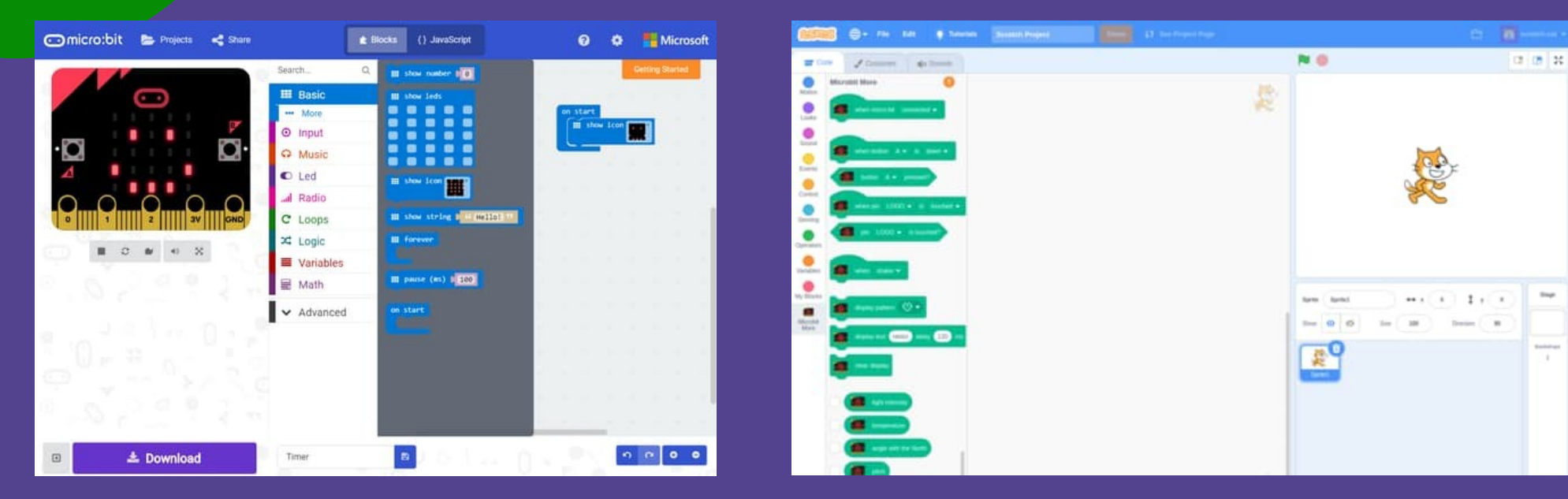

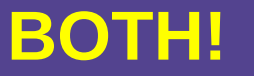

PLAY

· E X P E R I E N C E · L E A R N

ENCE  $R<sub>1</sub>$ 画

 $\overline{\mathsf{x}}$ 

ும்

LEARN

### Using Both

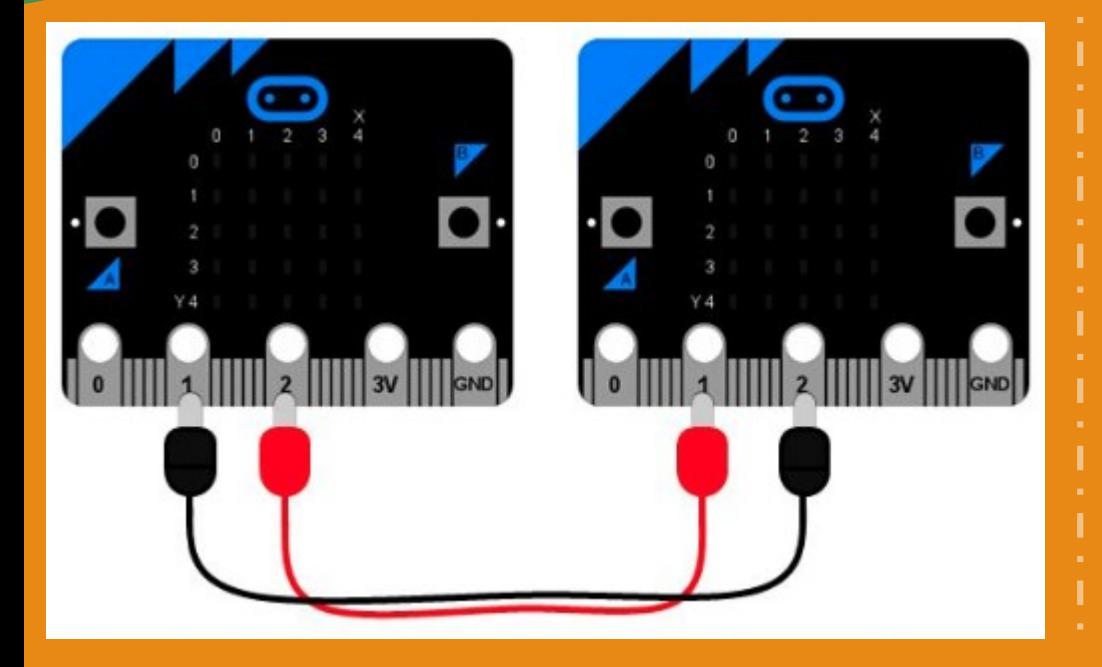

- Best of both worlds
- Scratch
	- Interface with Scratch programs
- Makecode
	- Interface with external components
- Wire connection
	- Communication between two micro:bits

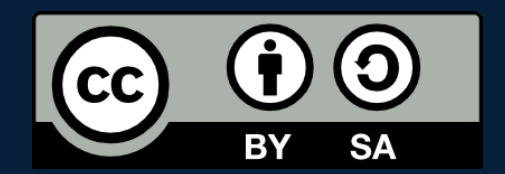

#### POSTERIORI Play · Experience · Learn

- Created by A Posteriori LLP
- Visit http://aposteriori.com.sg/ for more tips and tutorials
- This work is licensed under a Creative Commons Attribution-ShareAlike 4.0 International License.
- Some vector art created by freepik - www.freepik.com